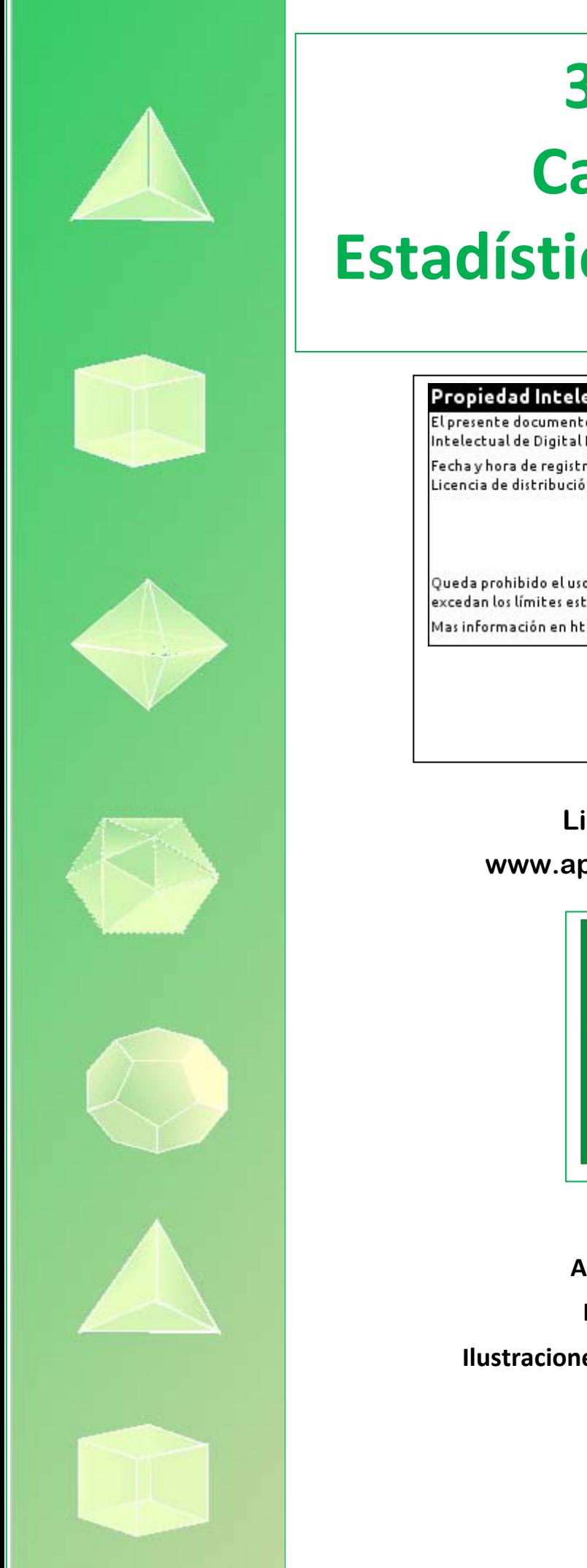

# **3º de ESO Capítulo 11: Estadística y probabilidad**

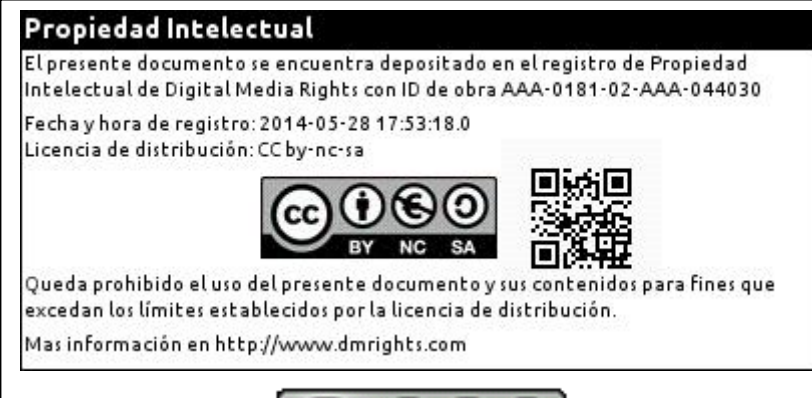

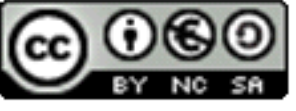

**LibrosMareaVerde.tk www.apuntesmareaverde.org.es**

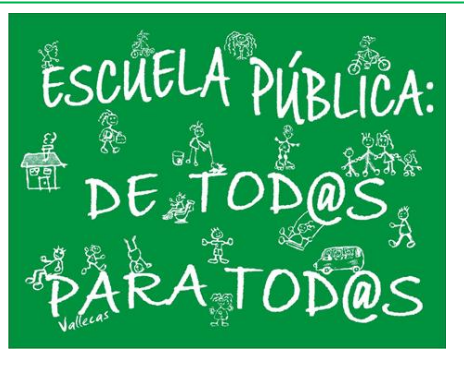

**Autor: Fernando Blasco Revisor: David Hierro Ilustraciones: Banco de Imágenes de INTEF**

## **Índice**

# **1. LA TOMA DE DATOS**

- 1.1. UN EJEMPLO PARA REALIZAR UN ANÁLISIS
- 1.2. VARIABLES ESTADÍSTICAS
- 1.3. LAS FASES DE UN ESTUDIO ESTADÍSTICO

# **2. REPRESENTACIÓN DE LA INFORMACIÓN**

- 2.1. UN EJEMPLO PARA TRABAJAR
- 2.2. DIAGRAMA DE BARRAS
- 2.3. HISTOGRAMA DE FRECUENCIAS
- 2.4. POLÍGONO DE FRECUENCIAS
- 2.5. DIAGRAMA DE SECTORES

# **3. PARÁMETROS ESTADÍSTICOS**

- 3.1. INTRODUCCIÓN
- 3.2. MEDIDAS DE CENTRALIZACIÓN
- 3.3. MEDIDAS DE DISPERSIÓN
- 3.4. CÁLCULO DETENIDO DE PARÁMETROS ESTADÍSTICOS

## **4. INTRODUCCIÓN AL CÁLCULO DE PROBABILIDADES**

- 4.1. CONCEPTOS BÁSICOS DE PROBABILIDAD
- 4.2. CÁLCULO DE PROBABILIDADES
- 4.3. PROBABILIDAD Y FRECUENCIA RELATIVA

#### **Resumen**

La Estadística es una Ciencia que surgió para llevar la contabilidad del Estado. De ahí viene su nombre. En el siglo XX se desarrollaron sus técnicas y se separó de las Matemáticas, pasando a ser una ciencia con entidad propia. En los medios de comunicación encontramos frecuentes estadísticas. En medicina se necesitan métodos estadísticos para probar nuevos medicamentos. En todo experimento científico, tras la recogida de datos, se necesita utilizar pruebas estadísticas que permitan sacar información de esos datos.

El origen de la Probabilidad se encuentra en los juegos de azar. Cardano, Galileo, Pascal, Fermat son algunos de los matemáticos que se ocuparon en sus inicios.

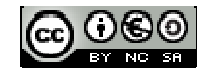

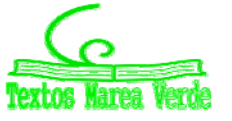

## **1. LA TOMA DE DATOS**

## **1.1. Un ejemplo para realizar un análisis**

#### *Ejemplo:*

 *La Casa de la Moneda quiere estudiar cuántas monedas debe emitir, teniendo en cuenta las que están en circulación y las que se quedan atesoradas (bien en casas particulares, o en máquinas de* refrescos, o depositadas en un banco). Se ha hecho una encuesta a pie de calle a 60 personas y se ha *apuntado cuántas monedas llevaba cada una de ellas en el bolsillo. Hemos obtenido estos datos:*

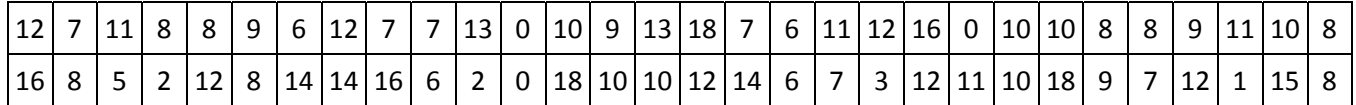

El primer paso consiste en hacer un esquema para el recuento: usaremos una tabla y marcaremos palotes cada vez que aparezca ese número.

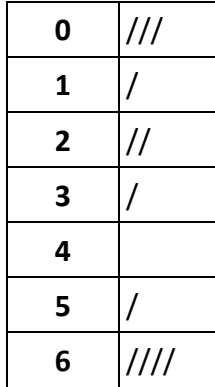

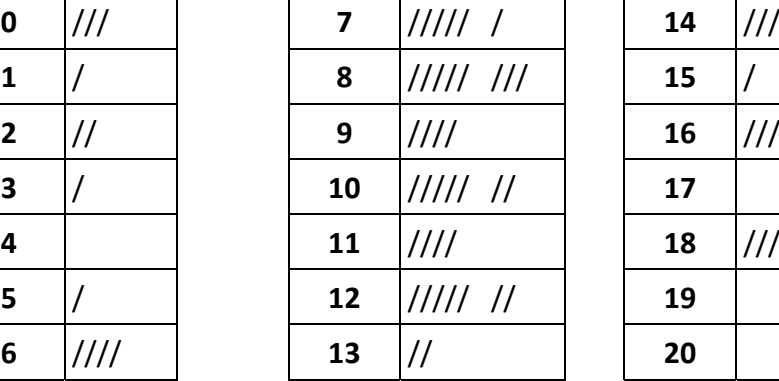

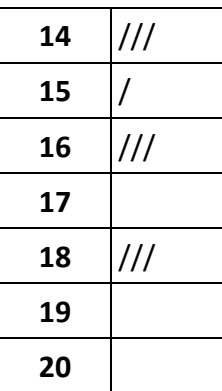

Pasar de ese recuento a una tabla de frecuencias absolutas es muy sencillo: solo hay que sustituir los palotes por el número que representan.

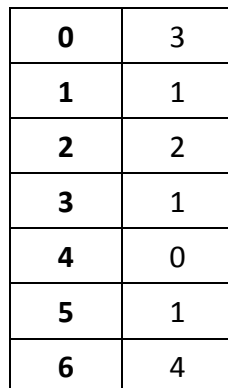

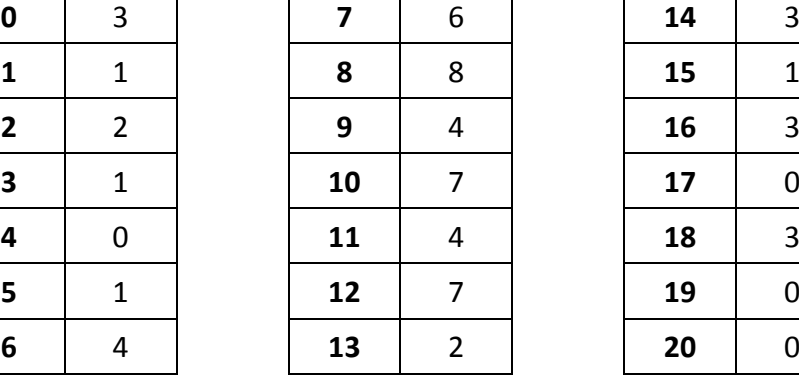

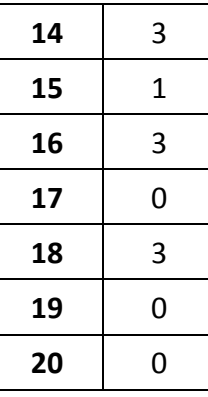

Es mucho mejor analizar los datos de modo visual. Estamos más acostumbrados a trabajar de esa manera. Podemos representar los datos de la tabla de frecuencias en un **diagrama de barras**, donde la altura de cada barra representa la frecuencia de aparición.

LibrosMareaVerde.tk **International Community Community** Revisor: Andrés Hierro

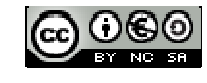

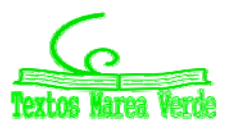

3º ESO. Capítulo 11: Estadística y Probabilidad Autor: Fernando Blasco www.apuntesmareaverde.org.es **ICC) ICC ICC ICC ICC ICC ICC ICC ICC ICC ICC ICC ICC ICC ICC ICC ICCC ICCC ICCC ICCC ICCC** 

# **<sup>306</sup>** Estadística y probabilidad. 3º ESO

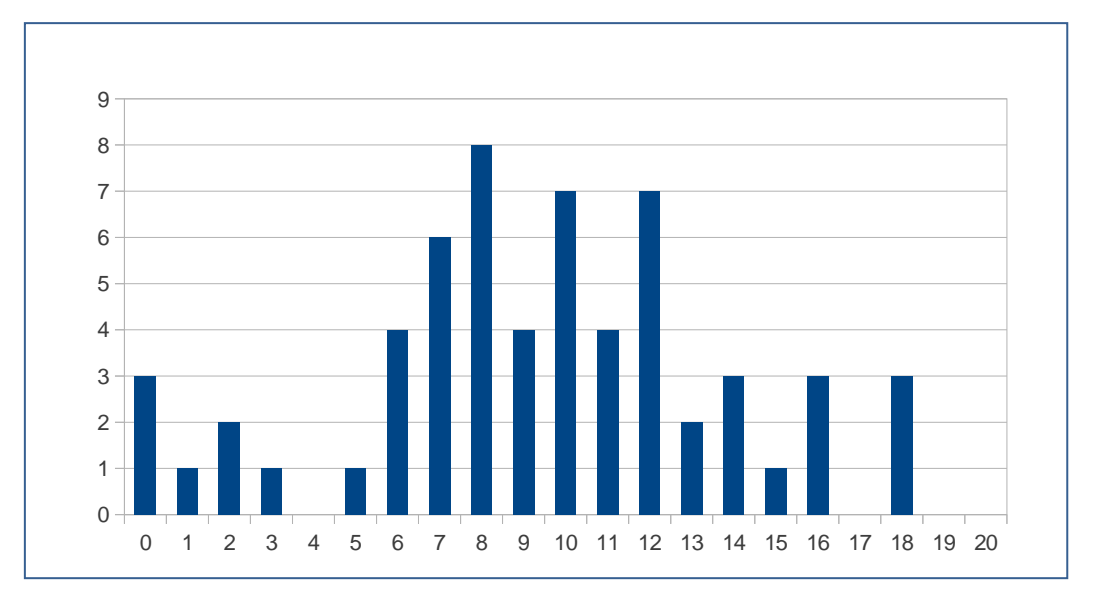

El procesamiento de datos estadísticos se utiliza mucho. Obviamente no se hacen las operaciones a mano, sino que se utilizan calculadoras u hojas de cálculo. Disponer de esos medios tecnológicos será un buen complemento para el capítulo, aunque recordamos que lo más importante es comprender qué se hace en cada momento.

Comenzaremos introduciendo algo de **nomenclatura**. Casi todos estos nombres los has escuchado puesto que los medios de comunicación los utilizan muchísimo

**Población** es el colectivo sobre el que se quiere hacer el estudio.

**Muestra** es un subconjunto de la población de modo que a partir de su estudio se pueden obtener características de la población completa.

**Individuo** es cada uno de los elementos de la población o la muestra.

#### *Ejemplo:*

 *Se quiere hacer un estudio sobre hábitos alimenticios de los estudiantes de 3º de ESO de todo Madrid. Pero como es muy costoso entrevistar a todos los estudiantes se decide tomar un IES por cada distrito y entrevistar a los alumnos de 3º de ESO de esos colegios elegidos.*

La **población** objeto del estudio serán todos los estudiantes madrileños matriculados en 3º de ESO.

La **muestra** son los estudiantes de 3º de ESO matriculados en los institutos elegidos.

Cada uno de los estudiantes de 3º de ESO es un **individuo** para este estudio estadístico.

#### **Actividades propuestas**

- **1.** Queremos hacer un estudio de la cantidad de monedas que llevan en el bolsillo los estudiantes de tu clase. Pero para no preguntar a todos elige 10 compañeros al azar y anota en tu cuaderno cuántas monedas lleva cada uno.
	- a) ¿Cuál es la población objeto del estudio?
	- b) ¿Cuál es la muestra elegida?
	- c) Especifica 5 individuos que pertenezcan a la población y no a la muestra.

3º ESO. Capítulo 11: Estadística y Probabilidad a conservativo en el estadística y Probabilidad en el estadística y Probabilidad en el estadística y Probabilidad en el estadística y Probabilidad en el estadística y Probabi LibrosMareaVerde.tk 
Revisor: Andrés Hierro **Exercise Andrés Hierro Andrés Hierro Andrés Hierro Andrés Hierro Andrés Hierro Andrés Hierro Andrés Hierro Andrés Hierro Andrés Hierro Andrés Hierro Andrés Hierro Andrés Hierro** www.apuntesmareaverde.org.es Ilustraciones: Banco de Imágenes de INTEF

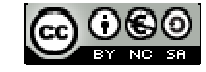

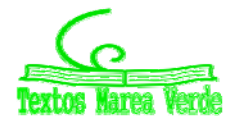

## **1.2. Variables estadísticas**

#### *Ejemplo:*

- *En un estudio estadístico se puede preguntar cosas tan variopintas como*
	- $\geq$  ¿Qué frutas comes a lo largo de una semana?
	- ¿Cuántas piezas de fruta comes al día?
	- ¿Cuántas monedas llevas en el bolsillo?
	- ¿Cuál es tu altura?
	- ¿Cuántas marcas de chocolate recuerdas?
	- $\triangleright$  ¿Cuáles son las marcas de chocolate que recuerdas?
	- ¿Cuántos hermanos tienes?
	- $\geq$  ¿Cuál es tu color favorito para un coche?
	- $\triangleright$  ¿Cuánto tiempo pasas al día viendo la televisión?
	- ¿Cuántos seguidores tienes en twitter?

Esas preguntas pueden corresponder a estudios de salud, económicos, publicitarios o socioeconómicos. Algunas se responden con un número y otras se responden con un nombre o un adjetivo. Incluso hay diferencias entre las que se responden con números: el número de monedas que llevas o el número de seguidores de *twitter* se contestan con números enteros, mientras que para hallar tu altura o las horas que pasas delante del televisor necesitamos utilizar números reales (normalmente con representación decimal).

Una variable se dice **cuantitativa** si sus valores se expresan con números.

Las variables cuantitativas pueden ser

- **discretas** si solo admiten valores aislados
- **continuas** si entre dos valores pueden darse también todos los intermedios

Una variable estadística es **cualitativa** cuando sus valores no se expresan mediante un número, sino con una cualidad.

#### **Actividades propuestas**

**2.** Clasifica en variables cualitativas y cuantitativas las que aparecen en el primer ejemplo de esta sección. Para las cuantitativas indica si son continuas o discretas.

#### **1.3. Las fases de un estudio estadístico**

En un estudio estadístico hay 6 fases fundamentales:

- 1. Determinación del objeto del estudio. Esto es, saber qué queremos estudiar.
- 2. Selección de las variables que se van a estudiar.
- 3. Recogida de los datos.
- 4. Organización de los datos.
- 5. Representación y tratamiento de los datos.
- 6. Interpretación y análisis.

En este libro empezaremos los ejemplos a partir del punto 4, con datos ya proporcionados en los enunciados.

3º ESO. Capítulo 11: Estadística y Probabilidad a conservativo en el estadística y Probabilidad en el estadística y Probabilidad en el estadística y Probabilidad en el estadística y Probabilidad en el estadística y Probabi

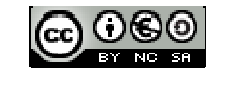

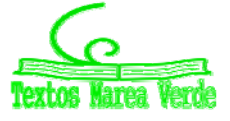

# **2. REPRESENTACIÓN DE LA INFORMACIÓN**

## **2.1. Un ejemplo para trabajar**

En la sección anterior lo comenzábamos analizando una variable discreta: el número de monedas que se llevan en el bolsillo. Puedes repasar qué hacíamos allí: cómo recontábamos los datos, cómo los llevábamos después a una tabla de frecuencias y cómo representábamos la información en un gráfico.

Haremos ahora el mismo proceso con una variable continua.

#### *Ejemplo:*

 *Las alturas de los 12 jugadores de la Selección Española de Baloncesto (en metros) que participaron en la Eurocopa 2013 se recogen en la siguiente tabla:*

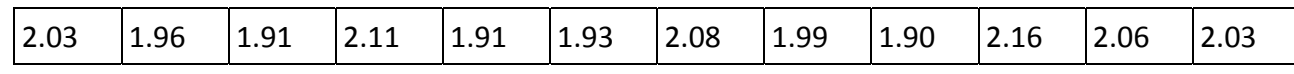

Como los datos son continuos, para hacer el recuento fijaremos intervalos de altura:

- entre 1,895 v 1,945 ////
- entre 1,945 y 1,995 //
- entre 1,995 y 2,045 //
- entre 2,045 y 2,095 //
- entre 2,095 y 2,145 /
- entre 2,145 y 2,195 /

Ahora llevamos los datos del recuento a un diagrama de frecuencias:

![](_page_5_Picture_531.jpeg)

En este caso la representación gráfica la hacemos con un **histograma de frecuencias**.

3º ESO. Capítulo 11: Estadística y Probabilidad a conservativo en el estadística y Probabilidad en el estadística y Probabilidad en el estadística y Probabilidad en el estadística y Probabilidad en el estadística y Probabi LibrosMareaVerde.tk 
Revisor: Andrés Hierro **Exercise Andrés Hierro Andrés Hierro Andrés Hierro Andrés Hierro Andrés Hierro Andrés Hierro Andrés Hierro Andrés Hierro Andrés Hierro Andrés Hierro Andrés Hierro Andrés Hierro** 

![](_page_5_Picture_19.jpeg)

![](_page_5_Picture_20.jpeg)

# **<sup>309</sup>** Estadística y probabilidad. 3º ESO

![](_page_6_Figure_1.jpeg)

Observa la diferencia entre este gráfico (correspondiente a una variable continua) y el que hicimos para el recuento de monedas (que representaba una variable discreta). Este gráfico se denomina histograma de frecuencias y es similar a un diagrama de barras pero ahora representamos unas barras pegadas a otras, para recordar que se trata de intervalos de clase y no de valores aislados de las variables. En nuestro ejemplo todos los intervalos tienen la misma longitud, 0,05 cm. Si las longitudes de los intervalos fueran diferentes las alturas de los rectángulos deberían ser proporcionales al área.

### **2.2. Diagramas de barras**

Se utiliza para representar datos de variables estadísticas discretas o variables estadísticas cualitativas.

Al principio del capítulo estudiando el número de monedas que se llevan en el bolsillo. Podemos utilizar este tipo de gráfico en otras situaciones.

![](_page_6_Figure_6.jpeg)

El gráfico anterior representa el número de alumnos (de una clase de 35) que han aprobado todo, el de alumnos con 1 asignatura suspensa, con dos asignaturas suspensas, etc. Lo bueno de la representación gráfica es que **de un solo vistazo sabemos que 20 alumnos han aprobado todo y que hay un alumno que tiene 7 asignaturas suspensas.**

LibrosMareaVerde.tk **International Community Community** Revisor: Andrés Hierro

![](_page_6_Picture_9.jpeg)

![](_page_6_Picture_10.jpeg)

3º ESO. Capítulo 11: Estadística y Probabilidad a conservativo en el estadística y Probabilidad en el estadística y Probabilidad en el estadística y Probabilidad en el estadística y Probabilidad en el estadística y Probabi www.apuntesmareaverde.org.es Ilustraciones: Banco de Imágenes de INTEF También podemos utilizar diagramas de barras para representar variables cualitativas, como la elección de la modalidad de bachillerato que cursan los alumnos de un IES o las preferencias políticas de los ciudadanos de un municipio.

![](_page_7_Figure_2.jpeg)

## **2.3. Histograma de frecuencias**

Este tipo de gráfico lo hemos utilizado antes para representar las alturas de los jugadores de la Selección Española de Baloncesto.

Es similar a un diagrama de barras pero la altura de cada barra viene dada por el número de elementos que hay en cada clase.

Otras variables que podemos considerar como variables continuas son el número de horas que los jóvenes de una población dedican a internet en sus ratos de ocio o la cantidad de dinero que se lleva en el bolsillo (ojo, esto no es el número de monedas).

![](_page_7_Figure_7.jpeg)

LibrosMareaVerde.tk Revisor: Andrés Hierro

![](_page_7_Picture_9.jpeg)

![](_page_7_Picture_10.jpeg)

3º ESO. Capítulo 11: Estadística y Probabilidad Autor: Fernando Blasco www.apuntesmareaverde.org.es Ilustraciones: Banco de Imágenes de INTEF

En el gráfico que incluimos a continuación las marcas del eje de las *x* se refieren a los tramos de dinero expresados de 5 en 5 euros. La altura del gráfico se corresponde con la cantidad de alumnos que llevan esa cantidad de dinero. De un simple vistazo se ve que hay algo más de 150 alumnos que llevan entre 5 € y 10 € al instituto y que poco más de 40 alumnos llevan entre 25 € y 30 €.

![](_page_8_Figure_2.jpeg)

Las barras son más anchas y aparecen unas a continuación de otras para destacar que estamos representando una variable continua y que las alturas se corresponden con individuos dentro de un intervalo de datos. Pero recuerda, si los intervalos fueran distintos, las alturas de los rectángulos serían proporcionales al área.

## **2.4. Polígono de frecuencias**

Se utiliza en los mismos casos que el histograma. Pero da idea de la variación de la tendencia. La línea poligonal se construye uniendo los puntos medios de los lados superiores de los rectángulos.

![](_page_8_Figure_6.jpeg)

LibrosMareaVerde.tk Revisor: Andrés Hierro

![](_page_8_Picture_8.jpeg)

![](_page_8_Picture_9.jpeg)

3º ESO. Capítulo 11: Estadística y Probabilidad Autor: Fernando Blasco www.apuntesmareaverde.org.es Ilustraciones: Banco de Imágenes de INTEF

### **2.4. Diagrama de sectores**

En algunas ocasiones nos interesa hacernos a la idea de la proporción que tiene cada resultado en relación con los demás. Se utiliza mucho con variables cualitativas. Por ejemplo, esta representación se utiliza para mostrar los resultados de unas las elecciones cuando queremos comparar los votos obtenidos por los diferentes partidos.

En un diagrama de sectores aparecen representados sectores circulares. El ángulo de estos sectores es proporcional a la frecuencia absoluta.

Retomando el ejemplo de los resultados obtenidos por diferentes partidos políticos vamos a representar esos mismos resultados mediante un diagrama de sectores:

![](_page_9_Figure_5.jpeg)

#### **Actividades propuestas**

- **3.** Reúne a 10 amigos. Recuenta cuántas monedas de cada valor (1céntimo, 2 céntimos, 5 céntimos, ...) tenéis entre todos. Representa mediante un gráfico adecuado el número de monedas de cada clase que hay. ¿Hay algún otro diagrama que te permita ver qué tipos de monedas son más abundantes en la muestra que has tomado?
- **4.** En la clase de Educación Física el profesor ha medido el tiempo que tarda cada alumno en recorrer 100 metros. Los resultados están en esta tabla:

![](_page_9_Picture_602.jpeg)

Agrupa estos resultados por clases, comenzando en 10 segundos y haciendo intervalos de longitud 1 segundo. Realiza una tabla de frecuencias y representa adecuadamente estos datos.

![](_page_9_Picture_12.jpeg)

![](_page_9_Picture_13.jpeg)

# **3. PARÁMETROS ESTADÍSTICOS**

## **3.1. Introducción**

Seguro que sabes qué es la media de dos números y probablemente sabes calcular la media de una serie de datos. Pero además de esa medida estadística hay otras medidas que pueden ser interesantes para conocer propiedades de los datos que tenemos.

Ahora estudiaremos las **medidas de centralización** (media, mediana y moda) que nos proporcionan un valor de referencia en torno al que se distribuyen los datos y las **medidas de dispersión** (recorrido, desviación media, varianza y desviación típica). Estas medidas nos indican cómo están de separados los datos en torno a la media.

#### *Ejemplo:*

Imagina que en dos exámenes de matemáticas obtienes un 6 y un 5. La media es 5.5. Supón ahora que las notas que has tenido son 10 y 1. La media también es 5.5 pero deberás estudiarte la parte en la que has sacado 1 para recuperar. Las medidas de dispersión nos van a servir para detectar cuándo *tenemos valores extremos, alejados de la media.*

## **3.2. Medidas de centralización**

La **media** se calcula sumando todos los valores y dividiendo entre el número de datos.

Si *x*1, *x*2, …, *xn* son los valores que toma la variable estadística que estamos considerando, la media se representa por  $\bar{x}$  y se calcula mediante la fórmula:

$$
\overline{x} = \frac{x_1 + x_2 + \dots + x_n}{n}
$$

Esa suma se puede escribir abreviadamente como  $\bar{x} = \frac{m}{n}$  $\overline{\mathbf{x}}$   $=$   $\frac{\sum \mathbf{x}_i}{\sum \mathbf{x}_i}$  . El símbolo  $\Sigma$  se utiliza habitualmente

para representar sumas de varios sumandos. Lo utilizarás mucho a partir de ahora.

Para calcular la **mediana** se ordenan todos los datos de menor a mayor y nos quedamos con el que ocupa la posición central. Si tenemos un número par de datos, tomamos como mediana la media de los dos números que ocupan las posiciones centrales. La representaremos por *Me*.

Usamos el término **moda** para referirnos al valor que más se repite. La denotamos por *Mo*.

#### **Actividades resueltas**

 *Continuamos utilizando los datos de estatura correspondientes a los 12 jugadores de la Selección Española de Baloncesto* (ver sección 2.1 de este capítulo).

La estatura **media** se calcula sumando todas las alturas y dividiendo entre el número de datos.

$$
\sum x_i = 2.03 + 2.06 + 2.16 + 1.90 + 1.99 + 2.08 + 1.93 + 1.91 + 2.11 + 1.91 + 1.96 + 2.03 = 24.07
$$

3º ESO. Capítulo 11: Estadística y Probabilidad **Material and Solution Contract Contract Contract Contract Contract Contract Contract Contract Contract Contract Contract Contract Contract Contract Contract Contract Contrac** LibrosMareaVerde.tk Revisor: Andrés Hierro

![](_page_10_Picture_20.jpeg)

![](_page_10_Picture_21.jpeg)

$$
\bar{x} = \frac{\sum x_i}{n} = \frac{24.07}{12} = 2.0058.
$$

En este ejemplo no podemos hablar de **moda**, puesto que no hay un único valor que sea el que más se repite.

La **mediana** en este caso es 2.01. Para calcularla ordenamos todos los datos de menor a mayor y nos quedamos con el que ocupa la posición central. Como en este caso tenemos un número impar de datos, tomamos como mediana la media aritmética de los 2 que ocupan las posiciones centrales.

Los datos, tras ordenarlos, quedarían así:

![](_page_11_Picture_850.jpeg)

Media de ambos = 2.01

#### **3.3. Medidas de dispersión**

**Recorrido** es la diferencia entre el dato mayor y el dato menor. También se denomina **rango**.

**Desviación media** es la media de las distancias de los datos a la media de los datos de los que dispongamos.

$$
DM = \frac{\left|x_1 - \overline{x}\right| + \left|x_2 - \overline{x}\right| + \dots + \left|x_n - \overline{x}\right|}{n} = \frac{\sum \left|x_i - \overline{x}\right|}{n}
$$

**Varianza** es la media de los cuadrados de las distancias de los datos a la media.

Varianza = 
$$
\frac{(x_1 - \overline{x})^2 + (x_2 - \overline{x})^2 + ... + (x_n - \overline{x})^2}{n} = \frac{\sum (x_i - \overline{x})^2}{n}
$$

Equivalentemente (desarrollando los cuadrados que aparecen en la expresión) se puede calcular mediante esta otra expresión:

$$
\text{Varianza} = \frac{\sum x_i^2}{n} - \overline{x}
$$

#### **Desviación típica** es la raíz cuadrada de la varianza.

Se representa por

$$
\sigma = \sqrt{\frac{\sum x_i^2}{n} - \overline{x}}
$$

Estas fórmulas provienen de diferentes modos de medir las distancias. Para el cálculo de la desviación media se usan valores absolutos, que es como se mide la distancia entre números en la recta real. La desviación típica tiene que ver con la forma de medir distancias en el plano (recordemos que la hipotenusa de un triángulo es la raíz cuadrada de la suma de los cuadrados de los catetos). No hace falta que comprendas ahora de dónde salen estas fórmulas pero sí es conveniente que sepas que no es por capricho de los matemáticos que lo inventaron. Cada cosa a su tiempo...

3º ESO. Capítulo 11: Estadística y Probabilidad Autor: Fernando Blasco

![](_page_11_Picture_21.jpeg)

![](_page_11_Picture_22.jpeg)

LibrosMareaVerde.tk **International Community Community** Revisor: Andrés Hierro www.apuntesmareaverde.org.es Ilustraciones: Banco de Imágenes de INTEF

### **Actividades resueltas**

*Volvemos a usar los datos del ejemplo de la Selección Española con los que venimos trabajando.*

Recorrido: 2.16 - 1.90 = 0.26 (metros). Esto es la diferencia de alturas entre el jugador más alto y el más bajo.

Para calcular la **desviación media** primero calcularemos la suma que aparece en el numerador. Después dividiremos entre el número de datos.

 $|2.03 - 2.0058| + |2.06 - 2.0058| + |2.16 - 2.0058| + |1.90 - 2.0058| + |1.99 - 2.0058| +$ 

 $|2.08 - 2.0058| + |1.93 - 2.0058| + |1.91 - 2.0058| + |2.11 - 2.0058| + |1.91 - 2.0058| +$ 

 $|1.96 - 2.0058| + |2.03 - 2.0058| = 0.0242 + 0.0458 + 0.0958 + 0.1042 + 0.0958 + 0.0758 + 0.0742 +$  $0.0158 + 0.1058 + 0.1542 + 0.9458 + 0.0242 = 0.87$ 

Así la **desviación media** es 0.87/12 = 0.0725

Para calcular la **varianza** primero calcularemos la suma que aparece en el numerador, de modo similar a como acabamos de hacer. Después terminaremos dividiendo entre el número de datos.

 $(2.03 - 2.0058)^2 + (2.06 - 2.0058)^2 + (2.16 - 2.0058)^2 + (1.90 - 2.0058)^2 + (1.99 - 2.0058)^2 +$ 

 $(2.08 - 2.0058)^2 + (1.93 - 2.0058)^2 + (1.91 - 2.0058)^2 + (2.11 - 2.0058)^2 + (1.91 - 2.0058)^2 +$ 

 $(1.96 - 2.0058)^2 + (2.03 - 2.0058)^2 = 0.08934$ 

Así la **varianza** es 0.08934/12 = 0,00744

La **desviación típica** es la raíz cuadrada de la varianza:  $\sigma = \sqrt{0.00744} = 0.08628$ .

## **3.4. Cálculo detenido de los parámetros estadísticos**

Lo más cómodo para calcular parámetros estadísticos es utilizar una hoja de cálculo. Las calculadoras científicas también incorporan funciones para obtener los principales parámetros estadísticos. Para saber cómo usar tu calculadora puedes leer el manual que viene con ella.

Ahora veremos cómo se pueden utilizar las tablas de frecuencias para calcular la media y la varianza.

Cuando hay valores repetidos en vez de sumar ese valor varias veces podemos multiplicar el valor por su frecuencia absoluta. También, el número de datos es la suma de las frecuencias.

De este modo obtenemos la siguiente **fórmula para la media**

$$
\overline{x} = \frac{\sum f_i \cdot x_i}{\sum f_i}
$$

![](_page_12_Picture_22.jpeg)

![](_page_12_Picture_23.jpeg)

3º ESO. Capítulo 11: Estadística y Probabilidad **Material and Solution Contract Contract Contract Contract Contract Contract Contract Contract Contract Contract Contract Contract Contract Contract Contract Contract Contrac** LibrosMareaVerde.tk **International Community Community** Revisor: Andrés Hierro www.apuntesmareaverde.org.es Ilustraciones: Banco de Imágenes de INTEF Análogamente, la **varianza** se puede calcular mediante

$$
\text{Varianza} = \sigma^2 = \frac{\sum f_i \cdot (x_i - \overline{x})^2}{\sum f_i}
$$

o, alternativamente, mediante la expresión

$$
\sigma^2 = \frac{\sum f_i \cdot x_i^2}{\sum f_i} - \overline{x}^2
$$

(Estas dos fórmulas son equivalentes. La segunda expresión se obtiene desarrollando los cuadrados de la primera y simplificando).

Por tanto la **desviación típica** se calcula:

$$
\sigma = \sqrt{\frac{\sum f_i \cdot (x_i - \overline{x})^2}{\sum f_i}} = \sqrt{\frac{\sum f_i \cdot x_i^2}{\sum f_i} - \overline{x}^2}
$$

## **Actividades resueltas**

*Las notas de 15 alumnos en un examen de matemáticas se reflejan en la siguiente tabla*

![](_page_13_Picture_505.jpeg)

Queremos calcular su media y su varianza.

En primer lugar, elaboramos una tabla de frecuencias con esos datos:

![](_page_13_Picture_506.jpeg)

Añadimos una columna en la que escribiremos el resultado de multiplicaremos la frecuencia y el valor, esto es, *xi · fi.* 

3º ESO. Capítulo 11: Estadística y Probabilidad Autor: Fernando Blasco LibrosMareaVerde.tk **Intervention de Community Community** Revisor: Andrés Hierro

![](_page_13_Picture_16.jpeg)

![](_page_13_Picture_17.jpeg)

www.apuntesmareaverde.org.es **CCLOUSU Instructiones: Banco de Imágenes de INTEF** 

![](_page_14_Picture_494.jpeg)

Sumando las frecuencias (columna central) obtenemos el número de datos.

Así la media es el cociente entre la suma de la columna de la derecha entre la suma de la columna central.

$$
\overline{x}=\frac{87}{15}=5.8
$$

**Para calcular la varianza** añadiremos una columna más a la tabla anterior. En esa columna escribiremos el producto de la frecuencia por el cuadrado del valor.

![](_page_14_Picture_495.jpeg)

Así la **varianza** es  $\sigma^2 = \frac{377}{12} - 5.8^2 = 14.4433$ 12  $\sigma^2 = \frac{577}{\sigma^2} - 5.8^2 = 14$ 

Y la **desviación típica** es  $\sigma = \sqrt{14,4433} = 3,8004$ 

3º ESO. Capítulo 11: Estadística y Probabilidad Autor: Fernando Blasco

![](_page_14_Picture_11.jpeg)

![](_page_14_Picture_12.jpeg)

LibrosMareaVerde.tk **Intervention and Community Community** Revisor: Andrés Hierro www.apuntesmareaverde.org.es **CCLOUSU Instructiones: Banco de Imágenes de INTEF** 

# **4 INTRODUCCIÓN AL CÁLCULO DE PROBABILIDADES**

## **4.1. Conceptos básicos en probabilidad**

Todos los días aparecen en nuestra vida hechos que tienen que ver con la probabilidad. Si jugamos al parchís, intuimos que *más o menos* una de cada 6 veces saldrá un 5, con lo que podremos sacar una ficha a recorrer el tablero. En el 'Monopoly' sacar un doble tres veces seguidas nos manda a la cárcel ("sin pasar por la casilla de salida"). Esto no ocurre muchas veces; sin embargo, todos los que hemos jugado a esto hemos ido a la cárcel por ese motivo.

La **probabilidad** es una medida de lo factible que es que tenga lugar un determinado suceso.

Para estudiar la probabilidad, debemos introducir algunos nombres. Lo vamos a hacer con ayuda de un caso concreto.

#### *Ejemplo*

 *Imaginemos que tenemos una bolsa con 5 bolas: 2 blancas, 2 rojas y una negra. Hacemos el* siquiente experimento aleatorio: meter la mano en la bolsa y mirar el color de la bola que ha salido.

Hay 3 *casos* posibles: "que la bola sea blanca", "que la bola sea roja" o "que la bola sea negra". Abreviadamente los representaremos por *blanca*, *roja* o *negra* (también podremos representar los colores o escribir B, R o N; recuerda que en matemáticas siempre se debe simplificar, incluso la manera de escribir).

El **espacio muestral** es el conjunto de todos los casos posibles: {B, R, N}.

Los diferentes **sucesos** son los subconjuntos del espacio muestral. En nuestro ejemplo los sucesos posibles son {B},{R}, {N}, {B,R}, {B,N}, {R,N}, {B,R,N}.

Es seguro que en nuestro experimento la bola que sacamos es "blanca", "negra" o "roja". Por eso al espacio muestral se le llama también **suceso seguro**.

Recuerda estos nombres:

Un **experimento aleatorio** es una acción (experimento) cuyo resultado depende del azar.

A cada uno de los resultados posibles de un experimento aleatorio le llamaremos **caso** o **suceso individual**.

El conjunto de todos los casos posibles se llama **espacio muestral** o **suceso seguro**.

Un **suceso** es un subconjunto del espacio muestral.

#### *Ejemplos.*

- 1. Baraja española de 40 cartas. Experimento: sacamos una carta al azar y miramos su palo. Espacio muestral {oros, copas, espadas, bastos}
- 2. Experimento: lanzamos simultáneamente 1 moneda de euro y una de 2 euros al aire. Espacio muestral:{Cara‐Cara, Cara‐Cruz, Cruz‐Cara, Cruz‐Cruz}
- 3. Experimento: lanzamos simultáneamente 2 monedas de 1 euro (indistinguibles) Espacio muestral: {Salen 2 caras, Salen 2 cruces, Sale 1 cara y una cruz}

![](_page_15_Picture_22.jpeg)

![](_page_15_Picture_23.jpeg)

4. Experimento: lanzamos una moneda de 1 euro y apuntamos qué ha salido; la volvemos a lanzar y apuntamos el resultado.

Espacio muestral: {CC, CX, XC, XX}

5. Experimento: lanzamos simultáneamente dos dados y sumamos los números que se ven en las caras superiores.

Espacio muestral:{2, 3, 4, 5, 6, 7, 8, 9, 10, 11, 12}

6. Experimento: lanzamos un dado usual y sumamos los números que aparecen en la cara superior y la cara inferior (la que no se ve, que está sobre la mesa).

Espacio de sucesos: {7}

En los ejemplos anteriores, (2) y (4) son equivalentes: los posibles resultados del lanzamiento de 2 monedas que se distinguen son los mismos que los del lanzamiento de una misma moneda dos veces (por ejemplo, equiparamos el resultado del lanzamiento de la moneda de 1 euro del ejemplo 3 con el primer lanzamiento de la moneda del ejemplo 4 y el resultado del lanzamiento de la moneda de 2 euros con el segundo lanzamiento).

En el experimento 6 siempre sale el mismo resultado (por alguna razón los puntos en los dados usuales se distribuyen siempre de modo que las caras opuestas suman 7). Técnicamente éste no es un experimento aleatorio, puesto que el resultado no depende del azar.

#### **Actividades propuestas**

- **5.** Para cada uno de los ejemplos 1 a 5 anteriores indica 3 sucesos diferentes que no sean sucesos individuales.
- **6.** En una bolsa tenemos 10 bolas rojas numeradas del 1 al 10. Se hacen los dos experimentos siguientes:

EXPERIMENTO A: Se saca una bola de la bolsa y se mira su color.

EXPERIMENTO B: Se saca una bola de la bolsa y se mira su número.

¿Cuál de estos experimentos no es un experimento aleatorio? ¿Por qué?

Para el experimento que sí es un experimento aleatorio indica su espacio muestral.

**7.** Una baraja francesa tiene 52 cartas, distribuidas en 13 cartas de picas, 13 de corazones, 13 de tréboles y 13 de diamantes. Las picas y los tréboles son cartas negras mientras que los corazones y los diamantes son cartas rojas. Se mezcla la baraja, se corta y se hace el siguiente experimento: coger las dos cartas que han quedado arriba del todo y observar de qué color son.

Describe el espacio muestral.

## **4.2. Cálculo de probabilidades.**

Ya hemos indicado que la probabilidad es una medida que nos indica el grado de confianza de que ocurra un determinado suceso.

La **probabilidad** se expresa mediante un número comprendido entre 0 y 1.

Si ese número está próximo a 0 diremos que es un suceso improbable (ojo, improbable no quiere decir que sea imposible), mientras que si está próximo a 1 diremos que ese suceso será mucho más probable.

3º ESO. Capítulo 11: Estadística y Probabilidad Autor: Fernando Blasco LibrosMareaVerde.tk **International Community Community** Revisor: Andrés Hierro

![](_page_16_Picture_23.jpeg)

![](_page_16_Picture_24.jpeg)

#### *Ejemplo*

 *En una bolsa que contiene 20 bolas blancas introducimos una bola negra (indistinguible al tacto). Mezclamos bien las bolas de la bolsa, y realizamos el experimento consistente en meter la mano en la bolsa y sacar una bola.*

Sin que hayamos estudiado nada formalmente sobre probabilidad. ¿Qué piensas que es más probable, que la bola sacada es blanca o que es negra? Estaremos de acuerdo en que es más probable sacar una bola blanca.

Ahora ya sí que podemos plantearnos una pregunta: ¿En qué medida es más probable sacar una bola blanca?

No es difícil de calcular. Los datos que tenemos son los siguientes

- la bolsa tiene 21 bolas
- 1 bola es negra
- 20 bolas son blancas

La probabilidad de sacar la bola negra es 1 de entre 21. La probabilidad de sacar una bola blanca es de 20 entre 21.

Lo que acabamos de utilizar es conocido como **Ley de Laplace.** Si todos los casos de un espacio muestral son **equiprobables** (esto es, tienen la misma probabilidad de ocurrir), y S es un suceso de ese experimento aleatorio se tiene que

> *número de casos posibles número de casos favorables al suceso <sup>S</sup> P( <sup>S</sup> )*

#### $Ejemplo.$

 *Mezclamos una baraja española de 40 cartas (los palos son oros, copas, espadas y bastos y en cada palo hay cartas numeradas del 1 al 7 además de una sota, un caballo y un rey).*

Se realiza el experimento consistente en *cortar la baraja y quedarnos con la carta superior*.

Consideraremos los siguientes sucesos:

- 1) Obtener una figura
- 2) Obtener una carta con un número impar
- 3) Obtener una carta de espadas
- 4) Obtener una carta de espadas o una figura
- 5) Obtener la sota de oros

En principio las cartas no van a estar marcadas, con lo que la probabilidad de que salga cada una de ellas es la misma. Esto es, estamos ante un experimento aleatorio con todos los casos equiprobables.

1) En la baraja hay 12 figuras (3 por cada palo). Así

Casos favorables: 12

Casos posibles: 40

Probabilidad: 12/40= 3/10

3º ESO. Capítulo 11: Estadística y Probabilidad a contra estableceu a contra estableceu a contra estableceu a contra estadística y Probabilidad a contra estableceu a contra estableceu a contra estadística y Probabilidad a

![](_page_17_Picture_28.jpeg)

![](_page_17_Picture_29.jpeg)

LibrosMareaVerde.tk **International Community Community** Revisor: Andrés Hierro www.apuntesmareaverde.org.es Ilustraciones: Banco de Imágenes de INTEF 2) Por cada palo hay 4 cartas con números impares: 1, 3, 5 y 7.

Casos favorables: 16

Casos posibles: 40

Probabilidad: 16/40=2/5

3) Hay 10 cartas de espadas en la baraja

Casos favorables: 10

Casos posibles: 40

Probabilidad: 10/40=1/4

4) Hay 10 cartas de espadas y además otras 9 figuras que no son de espadas (claro, las 3 figuras de espadas ya las hemos contado).

Casos favorables: 19

Casos posibles: 40

Probabilidad: 19/40

5) Solo hay una sota de oros

Casos favorables: 1

Casos posibles: 40

Probabilidad: 1/40

El que es capaz de calcular probabilidades rápidamente tiene ventaja en algunos juegos en los que se mezcla azar con estrategia. Por ejemplo, juegos de cartas o de dominó. Si sabemos qué cartas o fichas se han jugado podemos estimar la probabilidad de que otro jugador tenga una determinada jugada. Obviamente en esos casos no *cuantificamos* (no hacemos los cálculos exactos) pero sí que *estimamos* si tenemos la probabilidad a nuestro favor o en nuestra contra.

#### *Para aprender más…*

Jerónimo Cardano (1501‐1576) fue un personaje inquieto y prolífico. Además de dedicarse a las matemáticas era médico, pero también era un jugador. De hecho él fue quien escribió el primer trabajo que se conoce sobre juegos de azar. Un siglo después el Caballero de Meré, un conocido jugador, planteó a Blas Pascal diversos problemas que le aparecían en sus partidas. Uno de los problemas que le planteó es el del reparto de las ganancias cuando una partida se tiene que interrumpir. Este problema ya había sido tratado con anterioridad por Luca Pacioli (el matemático que inventó la tabla de doble entrada para ayudar a los Medici a llevar la contabilidad de su Banca).

El problema enunciado y resuelto por Pacioli es éste:

Dos equipos juegan a la pelota de modo que gana el juego el primer equipo que gana 6 partidos. La *apuesta es de 22 ducados, que se los llevará el ganador. Por algún motivo hay que interrumpir el* juego cuando un equipo ha ganado 5 partidos y el otro 3. Se quiere saber cómo repartir los 22 *ducados de la apuesta, de un modo justo.*

#### ¡Piénsalo!

3º ESO. Capítulo 11: Estadística y Probabilidad **Material and Solution Contract Contract Contract Contract Contract Contract Contract Contract Contract Contract Contract Contract Contract Contract Contract Contract Contrac** LibrosMareaVerde.tk 
Revisor: Andrés Hierro **Externa Actual Actual Actual Actual Actual Actual Actual Actual Actual Actual Actual Actual Actual Actual Actual Actual Actual Actual Actual Actual Actual Actual Actual Actual** 

![](_page_18_Picture_24.jpeg)

![](_page_18_Picture_25.jpeg)

A pesar de haber pasado a la historia de las matemáticas, la solución que dio Pacioli a este problema hoy no se consideraría correcta por no tener en cuenta la probabilidad. ¿Qué propones tú? Este es un problema curioso, porque no tenemos todos los datos ni conocemos las probabilidades que intervienen en su resolución, pero es un bonito ejemplo para pensar en equipo y discutir sobre el tema. Decir qué es y qué no es justo es muy complicado.

#### **Actividades resueltas**

• Una bolsa de bolas contiene 26 negras y 26 rojas. Se mezcla el contenido de la bolsa, se mete la mano y se saca una bola, se mira el color y se devuelve a la bolsa. A continuación se saca otra bola y se mira el color. ¿Cuál es la probabilidad de que hayan salido una bola roja y una bola negra?

Antes de seguir leyendo, piénsalo. Si te equivocas no pasa nada: el sentido de probabilidad no lo tenemos demasiado desarrollado, pero este es el momento de hacerlo.

Este problema lo hemos planteado muchas veces a otros estudiantes. Algunos dicen que la probabilidad es 1/3 porque hay 3 casos posibles: Roja‐Roja, Negra‐Negra y Roja‐Negra. Esa respuesta no es correcta.

En realidad el suceso *sacar una bola de cada color* consta de 2 casos Roja‐Negra y Negra‐Roja. Dependiendo de cómo hubiésemos escrito el espacio muestral o de cómo hubiésemos planteado el problema ese detalle se podría ver con mayor o menor claridad.

![](_page_19_Figure_7.jpeg)

Así, la probabilidad de sacar una bola de cada color es, en realidad 1/2.

Si no te lo crees puedes hacer un experimento: será difícil que tengas 26 bolas negras y 26 bolas rojas, pero sí que es fácil que tengas una baraja francesa. Mézclala, corta y mira el color de la carta que ha quedado arriba en el montón. Apúntalo. Vuelve a dejar las cartas en el mazo, vuelve a mezclar, corta de nuevo y mira el color de la carta que ha quedado arriba ahora. Apunta los colores. Repite este experimento muchas veces: 20, 50 o 100.

3º ESO. Capítulo 11: Estadística y Probabilidad Autor: Fernando Blasco

![](_page_19_Picture_12.jpeg)

![](_page_19_Picture_13.jpeg)

LibrosMareaVerde.tk 
Revisor: Andrés Hierro **Externa Actual Actual Actual Actual Actual Actual Actual Actual Actual Actual Actual Actual Actual Actual Actual Actual Actual Actual Actual Actual Actual Actual Actual Actual** www.apuntesmareaverde.org.es Ilustraciones: Banco de Imágenes de INTEF Si tienes en cuenta los resultados verás que, aproximadamente, la mitad de las veces las dos cartas son del mismo color y la otra mitad las cartas son de colores diferentes. Con eso, hemos podido "comprobar" que la probabilidad de ese suceso era 1/2.

Otra forma que te puede ayudar a razonar sobre este problema, y otros muchos de probabilidad, es confeccionar un **diagrama en árbol**. La primera bola que sacamos tiene una probabilidad de ser Roja igual a 26/52 = 1/2. Ese número lo escribimos en la rama del árbol. Si devolvemos a la bolsa la bola y volvemos a sacar otra bola de la bolsa, la probabilidad de que sea Roja vuelve a ser 26/52 = 1/2. Completamos con idéntico razonamiento el resto de las ramas.

La probabilidad de que las dos bolas que hayamos sacado sean rojas es el producto de sus ramas: (1/2)∙(1/2) = 1/4. Igual probabilidad obtenemos para los sucesos Negra‐Negra, Negra‐Roja y Roja‐Negra. La probabilidad de Roja‐Negra es por tanto 1/4, igual a la de Negra‐Roja. Como son sucesos elementales la probabilidad de que las dos bolas sean de distinto color es la suma: 1/4 + 1/4 = 1/2.

## **4.3. Probabilidad y frecuencia relativa**

Al principio del capítulo, cuando introducíamos los principales conceptos estadísticos, hablábamos de la frecuencia. A esa frecuencia se le llama **frecuencia absoluta** para distinguirla de otro concepto, que es mucho más próximo a la probabilidad.

Llamaremos **frecuencia relativa** de un resultado de un experimento aleatorio a su frecuencia absoluta dividido entre el número de repeticiones del experimento.

#### *Ejemplo*

*Tira un dado 60 veces, copia esta tabla en tu cuaderno y apunta lo que sale:*

![](_page_20_Picture_744.jpeg)

Si dibujas un diagrama de barras con los resultados del experimento obtendrás algo parecido a esto:

![](_page_20_Figure_11.jpeg)

LibrosMareaVerde.tk **International Community Community** Revisor: Andrés Hierro

![](_page_20_Picture_13.jpeg)

![](_page_20_Picture_14.jpeg)

3º ESO. Capítulo 11: Estadística y Probabilidad **Material and Solution Contract Contract Contract Contract Contract Contract Contract Contract Contract Contract Contract Contract Contract Contract Contract Contract Contrac** www.apuntesmareaverde.org.es Ilustraciones: Banco de Imágenes de INTEF La frecuencia relativa de cada uno de los casos es bastante parecida a la probabilidad de ese caso (que es 1/6).

#### $Ejemplo.$

Haz ahora otro experimento: tira 2 dados 60 veces y apunta la suma de los valores de los dos dados *en esta tabla.*

![](_page_21_Picture_643.jpeg)

Dibuja ahora un diagrama de barras. Lo que obtendrás será algo parecido a esto:

![](_page_21_Figure_6.jpeg)

Si la probabilidad "se tiene que parecer" a las frecuencias relativas, en este caso vemos que el suceso *que la suma dé 7* es más probable que cualquiera de los demás. Y mucho más probable que *que la suma dé 2* o *que la suma dé 12*.

La **ley de los grandes números** nos dice que cuando se repite muchas veces un experimento aleatorio la frecuencia relativa de cada suceso S se aproxima a su probabilidad. Cuanto más grande sea el número de repeticiones, mejor va siendo la aproximación.

En este caso lo útil es utilizar las frecuencias relativas para estimar probabilidades cuando éstas no son conocidas.

#### **Actividades propuestas**

**8.** En algunos lugares de España se sigue jugando a la taba. La taba es un hueso de cordero que no es regular. Puede caer en cuatro posiciones distintas. Podemos pensar en ella como si fuese un dado "raro".

Considera el experimento "lanzar la taba al aire y ver lo que marca su cara superior: hoyo, panza, rey y verdugo".

Aproxima la probabilidad de cada uno de los casos de este experimento aleatorio.

3º ESO. Capítulo 11: Estadística y Probabilidad **Material and Solution Contract Contract Contract Contract Contract Contract Contract Contract Contract Contract Contract Contract Contract Contract Contract Contract Contrac** 

![](_page_21_Picture_16.jpeg)

![](_page_21_Picture_17.jpeg)

# **<sup>325</sup>** Estadística y probabilidad. 3º ESO

![](_page_22_Picture_1.jpeg)

**9.** Tu calculadora probablemente tendrá una función que sirve para generar números aleatorios. Normalmente da un número comprendido entre 0 y 1.

Realiza el experimento aleatorio "genera un número aleatorio y apunta su segundo decimal". Haz 40 repeticiones de este experimento. Dibuja un histograma de frecuencias.

**10.** La probabilidad no es un concepto intuitivo. Para ello vamos a hacer una prueba. Consideraremos el experimento aleatorio *lanzar una moneda*. Copia la tabla en tu cuaderno

![](_page_22_Picture_685.jpeg)

- Escribe en la 1ª fila de esta tabla lo que tú crees que saldría al repetir el experimento 30 veces. Piénsalo y rellena la tabla. Como tú quieras (invéntatelo, pero "con sentido").
- En la 2ª fila de la tabla escribe el resultado real de 30 lanzamientos de la moneda.

¿Qué observas en ambos casos? ¿Alguna pauta? Presta atención a estas cuestiones para cada una de las filas de la tabla.

¿Hay más o menos 15 caras y 15 cruces?

¿Aparecen grupos seguidos de caras o de cruces?

¿Cuál es el mayor número de caras que han salido seguidas? ¿Y el de cruces?

Normalmente cuando "te inventas" los resultados sí sueles poner la mitad de caras y la mitad de cruces. En un experimento aleatorio estos números están cerca de la mitad pero no suelen ser la mitad exacta.

Cuando te lo inventas, en general pones pocos grupos seguidos de caras o cruces.

El cerebro nos engaña y en temas probabilísticos tenemos que educarlo mucho más. Por eso este tema es muy importante, aunque sea el que muchas veces se queda sin dar. Nos ayuda a que, como ciudadanos, no nos engañen. Ni con loterías, ni con cartas, ni con estadísticas electorales.

![](_page_22_Picture_16.jpeg)

![](_page_22_Picture_17.jpeg)

# **CURIOSIDADES. REVISTA**

## **Un problema resuelto: Las tres ruletas**

Disponemos de tres ruletas A, B y C cada una de ellas dividida en 32 sectores iguales con distintos puntos:

A: 8 sectores con la cifra 6 y 24 sectores con la cifra 3.

B: 16 sectores con la cifra 5 y 16 sectores con la cifra 2.

C: 8 sectores con la cifra 1 y 24 sectores con la cifra 4.

Dos jugadores seleccionan una ruleta cada uno. Gana quien obtenga mayor puntuación con la ruleta. ¿Quién tiene ventaja al elegir ruleta, la persona que elige primero o la que elige en segundo lugar?

![](_page_23_Figure_8.jpeg)

LibrosMareaVerde.tk Revisor: Andrés Hierro

![](_page_23_Picture_10.jpeg)

![](_page_23_Picture_11.jpeg)

3º ESO. Capítulo 11: Estadística y Probabilidad Autor: Fernando Blasco www.apuntesmareaverde.org.es Ilustraciones: Banco de Imágenes de INTEF

### **Breve historia de la Probabilidad**

Jerónimo Cardano (1501‐1576) fue un personaje inquieto y prolífico. Además de dedicarse a las matemáticas era médico, pero también era un jugador. De hecho él fue quien escribió el primer trabajo que se conoce sobre juegos de azar.

Un siglo después el Caballero de Mérè le planteó a Blaise Pascal algunos problemas sobre **juegos** como el siguiente:

 *Un jugador intenta obtener un 1 en 8 lanzamiento sucesivos de un dado, pero el juego se interrumpe después de 3 lanzamientos fallidos. ¿En qué proporción ha de ser compensado el jugador?*

Pascal escribió a Fermat sobre este problema y la correspondencia intercambiada se puede considerar como el inicio de la Teoría de Probabilidades, pero no publicaron por escrito sus conclusiones. Este problema ya había sido tratado con anterioridad por Luca Pacioli (el matemático que inventó la tabla de doble entrada para ayudar a los Medici a llevar la contabilidad de su Banca).

Huygens en 1657 publicó un breve escrito "*Los juegos de azar*" donde narra dicha correspondencia.

Pero el primer libro sobre Probabilidad es de 1713 de Jacques Bernoulli, "*El arte de la conjetura*".

En él se enuncia la **ley de los grandes números** que viene a decir que *la probabilidad de un suceso se acerca a las frecuencias relativas cuando el número de experimentos es grande*. Conocer esto llevó a grandes jugadores a ganar en el Casino de Montecarlo, como se narra más abajo.

La Estadística y La Probabilidad se usaron en problemas sociales como defender la **vacunación de la viruela**, la educación pública… en la Ilustración Francesa.

Hasta aquí, ya sabes resolver todos los problemas históricos. Pero hay otros más difíciles, que requieren más conocimientos de Matemáticas, como el de la **aguja de Buffon**, que se ha utilizado para calcular cifras de π:

#### **La ruleta**

*William Jaggers* llegó a Montecarlo con unos pocos francos en el bolsillo y, durante un mes anotó los números que salían en cada ruleta, y en cuatro días ganó dos millones cuatrociento mil francos. *Jaggers* consiguió quebrar a la banca en *Montecarlo* analizando las frecuencias relativas de cada número de la ruleta y observando que se había desgastado algo del mecanismo de una de ellas, con lo que todos lo valores no tenían igual probabilidad. Apostó a los números más probables y ganó.

![](_page_24_Picture_13.jpeg)

![](_page_24_Picture_15.jpeg)

![](_page_24_Picture_16.jpeg)

3º ESO. Capítulo 11: Estadística y Probabilidad Autor: Fernando Blasco LibrosMareaVerde.tk **International Community Community** Revisor: Andrés Hierro www.apuntesmareaverde.org.es Ilustraciones: Banco de Imágenes de INTEF

# **<sup>328</sup>** Estadística y probabilidad. 3º ESO

#### **Luca Pacioli**

**Luca Pacioli** (1445 – 1517), de nombre completo **Fray Luca Bartolomeo de Pacioli** o **Luca di Borgo San Sepolcro**, cuyo apellido también aparece escrito como *Paccioli* y *Paciolo* fue un fraile franciscano y matemático italiano, precursor del cálculo de probabilidades. Ya hemos hablado de él en estas revistas por sus trabajos sobre la proporción áurea o divina proporción como él la llamó.

![](_page_25_Picture_3.jpeg)

Escribió un libro con 36 capítulos sobre **contabilidad** donde utiliza la partida doble o tabla de doble entrada para ayudar a los Medici a llevar la contabilidad de su Banca, define sus reglas, tales como no hay deudor sin acreedor, o que la suma de lo que se adeuda debe ser igual a lo que se abona. No fue su inventor, pero sí su divulgador.

![](_page_25_Picture_5.jpeg)

El problema enunciado y resuelto por Pacioli es éste:

 *Dos equipos juegan a la pelota de modo que gana el juego el primer equipo que gana 6 partidos. La apuesta es de 22 ducados, que se los llevará el ganador. Por algún motivo hay que interrumpir el juego cuando un equipo ha ganado 5 partidos y el otro 3. Se quiere saber cómo repartir los 22 ducados de la apuesta, de un modo justo.*

Luca sabía de proporciones, y la solución que dio hoy no se *Ducado* considera válida. ¡No sabía probabilidades! Pero tú, sí.

Partimos de la hipótesis de que cada uno de los jugadores tiene la misma probabilidad de ganar: 1/2. Llamamos A al jugador que ya he ganado 5 partidas y B al que lleva ganadas 3.

Si hicieran una nueva partida podría ganar A con probabilidad 1/2 o B con igual probabilidad. Si gana A ya se lleva la bolsa. Si gana B entonces B llevaría 4 jugadas ganadas y A 5. Se continúa el juego. Puede ganar A o B. Observa el diagrama de árbol.

La probabilidad de que gane B es (1/2)∙(1/2)∙(1/2) = 1/8, y la de que gane A es 7/8. ¿Cómo repartirías los 22 ducados?

![](_page_25_Figure_13.jpeg)

LibrosMareaVerde.tk 
Revisor: Andrés Hierro **Externa Actual Actual Actual Actual Actual Actual Actual Actual Actual Actual Actual Actual Actual Actual Actual Actual Actual Actual Actual Actual Actual Actual Actual Actual** 

![](_page_25_Picture_15.jpeg)

![](_page_25_Picture_16.jpeg)

3º ESO. Capítulo 11: Estadística y Probabilidad Autor: Fernando Blasco www.apuntesmareaverde.org.es Ilustraciones: Banco de Imágenes de INTEF

## **RESUMEN**

![](_page_26_Picture_831.jpeg)

3º ESO. Capítulo 11: Estadística y Probabilidad a contra esta esta extraordinary a contra extraordinary estadística y Probabilidad a contra esta extraordinary estadística y Probabilidad a contra extraordinary estadística y

![](_page_26_Picture_5.jpeg)

![](_page_26_Picture_6.jpeg)

LibrosMareaVerde.tk Revisor: Andrés Hierro News, apuntesmareaverde.org.es COOCO RECO RECO HIUStraciones: Banco de Imágenes de INTEF www.apuntesmareaverde.org.es **CCOOO** Ilustraciones: Banco de Imágenes de INTEF

# **EJERCICIOS Y PROBLEMAS.**

## **Estadística**

**1.** Se han recogido los datos sobre el número de hijos que tienen 20 matrimonios. ¿Cómo es la variable utilizada? Escribe una tabla de frecuencias de los datos recogidos y representa los datos en un diagrama de sectores:

3, 1, 1, 2, 0, 2, 3, 1, 1, 1, 1, 0, 3, 2, 1, 2, 1, 2, 2, 3.

- **2.** Con los datos del problema anterior calcula la media, la mediana y la moda.
- **3.** Con los datos del problema anterior calcula el rango, la deviación media, la varianza y la desviación típica.
- **4.** La siguiente tabla expresa las estaturas, en metros, de 1000 soldados:

![](_page_27_Picture_884.jpeg)

a) Representa los datos en un histograma.

- b) Calcula la media y la desviación típica.
- c) Determina el intervalo donde se encuentran la mediana.
- **5.** Se pregunta a un grupo de personas por el número de televisores que hay en su hogar y los resultados son:

![](_page_27_Picture_885.jpeg)

¿Qué tipo de variables es? Representa los datos en la representación que te parezca más adecuada.

Calcula la media y la desviación típica‐

- **6.** Con los datos del problema anterior calcula la media y la desviación típica.
- **7.** En un centro escolar se ha recogido información sobre el número de ordenadores en las casas de 100 familias y se han obtenido los siguientes resultados:

![](_page_27_Picture_886.jpeg)

Representa los datos en un diagrama de barras y calcula la media, la mediana y la moda.

- **8.** Con los datos del problema anterior calcula el rango, la desviación media, la varianza y la desviación típica.
- **9.** Se pregunta a un grupo de personas por el número de veces que han visitado al dentista en el último año. Las respuestas obtenidas se recogen en la siguiente tabla:

![](_page_27_Picture_887.jpeg)

Representa los datos en un diagrama de sectores y calcula la media, la mediana y la moda.

3º ESO. Capítulo 11: Estadística y Probabilidad **Material and Solution Contract Contract Contract Contract Contract Contract Contract Contract Contract Contract Contract Contract Contract Contract Contract Contract Contrac** LibrosMareaVerde.tk **International Community Community** Revisor: Andrés Hierro

![](_page_27_Picture_25.jpeg)

![](_page_27_Picture_26.jpeg)

**10.** Se pregunta a un grupo de personas por el número de veces que han visitado al dentista en el último año. Las respuestas obtenidas se recogen en la siguiente tabla:

![](_page_28_Picture_943.jpeg)

Calcula el rango, la desviación media, la varianza y la desviación típica.

**11.** En las elecciones de 2014 al Parlamento Europeo se obtuvieron los siguientes escaños por grupo parlamentario (DM: demócrata – cristianos; S: socialistas; L: Liberales; V: verdes; C: conservadores; I: izquierda unitaria; LD: Libertad y democracia; NI: No inscritos; Otros).

![](_page_28_Picture_944.jpeg)

¿Qué representación de los datos te parece más adecuada? ¿Puedes calcular la media o el rango? ¿Qué tipo de variables es la de la tabla?

**12.** En las elecciones de 2014 al Parlamento Europeo se obtuvieron los siguientes escaños por alguno de los estados miembro:

![](_page_28_Picture_945.jpeg)

¿Qué representación de los datos te parece más adecuada? ¿Puedes calcular la media o el rango? ¿Qué tipo de variables es la de la tabla? Determina el número de escaños de los otros países miembros de la Unión Europea.

**13.** En las elecciones de 2004, 2009, 2014 al Parlamento Europeo se obtuvieron los siguientes porcentajes de votos por algunos de los estados miembros:

![](_page_28_Picture_946.jpeg)

¿Qué representación de los datos te parece más adecuada? ¿Puedes calcular la media o el rango? ¿Qué tipo de variables es la de la tabla? Ordena a los países de mayor a menos porcentaje de votantes en las elecciones de 2014.

**14.** Con los datos del problema anterior sobre las elecciones de 2004, 2009, 2014 al Parlamento Europeo se obtuvieron los siguientes porcentajes de votos por algunos de los estados miembros:

![](_page_28_Picture_947.jpeg)

3º ESO. Capítulo 11: Estadística y Probabilidad **Material and Solution Contract Contract Contract Contract Contract Contract Contract Contract Contract Contract Contract Contract Contract Contract Contract Contract Contrac** LibrosMareaVerde.tk 
Revisor: Andrés Hierro **Externa Actual Actual Actual Actual Actual Actual Actual Actual Actual Actual Actual Actual Actual Actual Actual Actual Actual Actual Actual Actual Actual Actual Actual Actual** 

![](_page_28_Picture_16.jpeg)

![](_page_28_Picture_17.jpeg)

www.apuntesmareaverde.org.es Ilustraciones: Banco de Imágenes de INTEF

Representa en un polígono de frecuencias los porcentajes de participación del total de los estados miembros.

**15.** Con los datos del problema anterior sobre las elecciones de 2004, 2009, 2014 al Parlamento Europeo se obtuvieron los siguientes porcentajes de votos por algunos de los estados miembros:

![](_page_29_Picture_856.jpeg)

Separa los Estados Miembros en dos grupos, los que tuvieron un porcentaje superior al porcentaje medio y los que lo tuvieron menor en 2004. Haz lo mismo para 2014. ¿Sn los mismos? Analiza el resultado.

**16.** Con los datos del problema anterior sobre las elecciones de 2004, 2009, 2014 al Parlamento Europeo se obtuvieron los siguientes porcentajes de votos por algunos de los estados miembros:

![](_page_29_Picture_857.jpeg)

Calcula el porcentaje de participación medio para Alemania en esas tres convocatorias y la desviación típica. Lo mismo para España, para Bélgica y para Portugal.

**17.** En las elecciones de 2014 al Parlamento Europeo los resultados de España han sido:

| Censo      | Total de votantes | <b>Abstención</b> | Votos nulos | Votos en blanco |
|------------|-------------------|-------------------|-------------|-----------------|
| 35.379.097 | 15.920.815        | 18.810,754        | 290.189     | 357.339         |

Representa en un diagrama de sectores estos datos. Haz una tabla de porcentajes: el censo es el 100 %. Determina los otros porcentajes. ¿Consideras que ha ganado la abstención?

**18.** En las elecciones de 2014 al Parlamento Europeo los resultados de España han sido:

![](_page_29_Picture_858.jpeg)

Determina el número de votos de los otros partidos. Representa en un diagrama de barras estos datos. Haz una tabla de porcentajes para cada partido. Tienes que distribuir 54 escaños, ¿cómo los distribuirías por partidos?

3º ESO. Capítulo 11: Estadística y Probabilidad **Material and Solution Contract Contract Contract Contract Contract Contract Contract Contract Contract Contract Contract Contract Contract Contract Contract Contract Contrac** 

![](_page_29_Picture_15.jpeg)

![](_page_29_Picture_16.jpeg)

## **Probabilidad**

- **19.** Se considera el experimento aleatorio de tirar un dado dos veces. Calcula las probabilidades siguientes:
	- a) Sacar algún 1.
	- b) La suma de los dígitos es 8.
	- c) No sacar ningún 2.
	- d) Sacar algún 1 o bien no sacar ningún 2.
- **20.** Se considera el experimento aleatorio sacar dos cartas de la baraja española. Calcula la probabilidad de:
	- a) Sacar algún rey.
	- b) Obtener al menos un basto.
	- c) No obtener ningún basto.
	- d) No obtener el rey de bastos.
	- e) Sacar alguna figura: sota, caballo, rey o as.
	- f) No sacar ninguna figura.
- **21.** Se considera el experimento aleatorio de tirar una moneda tres veces. Calcula las probabilidades siguientes:
	- a) Sacar cara en la primera tirada.
	- b) Sacar cara en la segunda tirada.
	- c) Sacar cara en la tercera tirada.
	- b) Sacar alguna cara.
	- c) No sacar ninguna cara.
	- d) Sacar tres caras.
- **22.** Con una baraja española se hace el experimento de sacar tres cartas, con reemplazo, ¿cuál es la probabilidad de sacar tres reyes? Y si el experimento se hace sin reemplazo, ¿cuál es ahora la probabilidad de tener 3 reyes?
- **23.** En una urna hay 6 bolas blancas y 14 bolas negras. Se sacan dos bolas con reemplazo. Determina la probabilidad de que:
	- a) Las dos sean negras.
	- b) Haya al menos una negra.
	- c) Ninguna sea negra.
- **24.** En una urna hay 6 bolas blancas y 14 bolas negras. Se sacan dos bolas sin reemplazo. Determina la probabilidad de que:
	- a) Las dos sean negras.
	- b) Haya al menos una negra.

3º ESO. Capítulo 11: Estadística y Probabilidad Autor: Fernando Blasco

![](_page_30_Picture_31.jpeg)

![](_page_30_Picture_32.jpeg)

- c) Ninguna sea negra.
- d) Compara los resultados con los de la actividad anterior.
- **25.** Al lanzar cuatro monedas al aire,
	- a) ¿cuál es la probabilidad de que las cuatro sean caras?
	- b) ¿Cuál es la probabilidad de obtener a lo sumo tres caras?
	- c) ¿Cuál es la probabilidad de tener exactamente 3 caras?
- **26.** Dos tiradores al plato tienen unas marcas ya conocidas. El primero acierta con una probabilidad de 0,7 y el segundo de 0,5. Se lanza un plato y ambos disparan. Expresa mediante un diagrama de árbol y las distintas posibilidades: a) ¿Qué probabilidad hay de que uno de los tiradores dé en el plato? b) Calcula la probabilidad de que ninguno acierte. c) Calcula la probabilidad de que los dos acierten.
- **27.** Se lanza una moneda hasta que aparezca cara dos veces seguidas. a) Calcula la probabilidad de que la experiencia termine en el segundo lanzamiento. b) Calcula la probabilidad de que termine en el tercer lanzamiento.
- **28.** En el lanzamiento de naves espaciales se han instalado tres dispositivos de seguridad A, B y C. Si falla A se pone automáticamente en marcha el dispositivo B, y si falla este, se pone en marcha C. Se sabe que la probabilidad de que falle A es 0,1, la probabilidad de que B funcione es 0,98 y la probabilidad de que falle C es 0,05. Calcula la probabilidad de que todo funcione bien.
- **29.** Se hace un estudio sobre los incendios forestales de una zona y se comprueba que el 40 % son intencionados, el 50 % se deben a negligencias y el 10 % a causas naturales. Se han producido tres incendios, a) ¿cuál es la probabilidad de que al menos uno haya sido intencionado? b) Probabilidad de que los tres incendios se deban a causas naturales. c) Probabilidad de que ningún incendio sea por negligencias.
- **30.** Se lanza dos veces un dado equilibrado con seis caras. Hallar la probabilidad de que la suma de los valores que aparecen en la cara superior sea múltiplo de tres.
- **31.** Se sabe que se han eliminado varias cartas de una baraja española que tiene cuarenta. La probabilidad de extraer un as entre las que quedan 0,12, la probabilidad de que salga una copa es 0,08 y la probabilidad de que no sea ni as ni copa es 0.84.

Calcular la probabilidad de que la carta sea el as de copas. ¿Se puede afirmar que entre las cartas que no se han eliminado está el as de copas?

- **32.** Una persona despistada tiene ocho calcetines negros, seis azules y cuatro rojos, todos ellos sueltos. Un día con mucha prisa, elige dos calcetines al azar. Hallar la probabilidad de:
	- a) que los calcetines sean negros.
	- b) que los dos calcetines sean del mismo color.
	- c) que al menos uno de ellos sea rojo.
	- d) que uno sea negro y el otro no.
- **33.** Tres personas viajan en un coche. Si se supone que la probabilidad de nacer en cualquier día del año es la misma y sabemos que ninguno ha nacido en un año bisiesto,
	- a) hallar la probabilidad de que solamente una de ellas celebre su cumpleaños ese día.
	- b) calcular la probabilidad de que al menos dos cumplan años ese día.

![](_page_31_Picture_23.jpeg)

![](_page_31_Picture_24.jpeg)

# **335 Estadística y probabilidad. 3º ESO**

# **AUTOEVALUACIÓN**

![](_page_32_Picture_725.jpeg)

![](_page_32_Picture_4.jpeg)

![](_page_32_Picture_5.jpeg)